, tushu007.com

 $<<3DS MAX5.0$ 

 $<<$  3DS MAX5.0  $>>$ 

- 13 ISBN 9787505399952
- 10 ISBN 7505399950

出版时间:2004-8-1

页数:348

字数:582000

extended by PDF and the PDF

http://www.tushu007.com

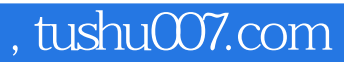

 $<<3DS MAX5.0$ 

Autodesk 3DS MAX 5.0

 $3DSMAX 5.0$  3DS MAX 5.0  $NURBS$  3DS MAX 5.0

3DS MAX 5.0

## $<<3DSMAX5.0$

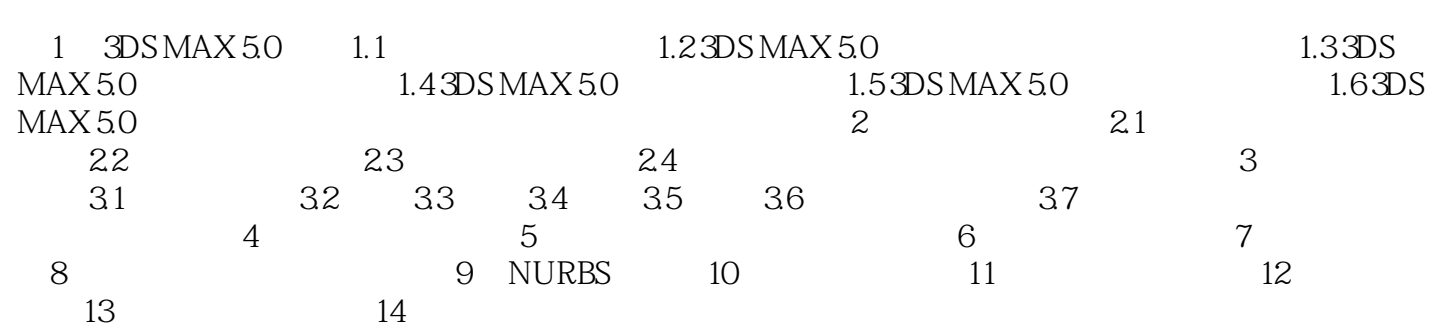

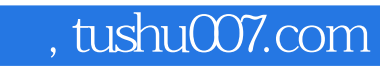

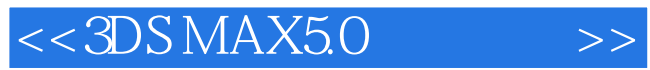

本站所提供下载的PDF图书仅提供预览和简介,请支持正版图书。

更多资源请访问:http://www.tushu007.com